## **Tilmeld person**

Hvis du skal tilmelde en person til et af jeres kommende arrangementer, klikker du på Vis mere ud for arrangementet. Du kan eventuelt få vist færre arrangementer ved at vælge måned eller/og kategori.

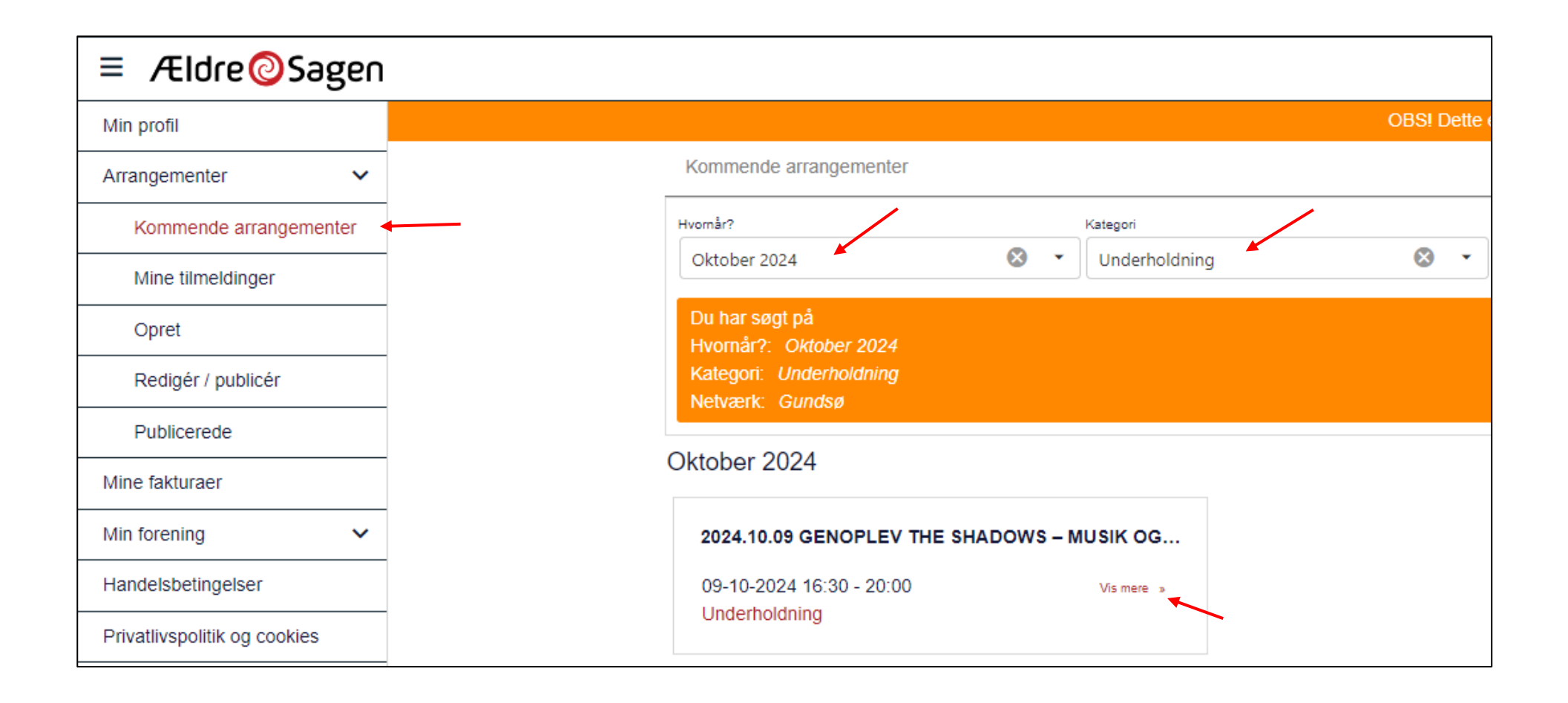

## Klik på Tilmeld

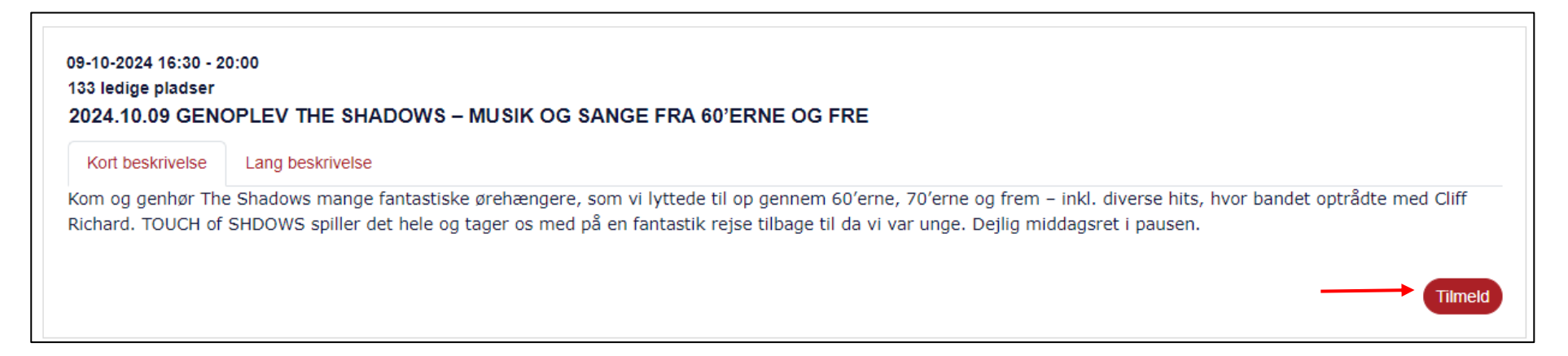

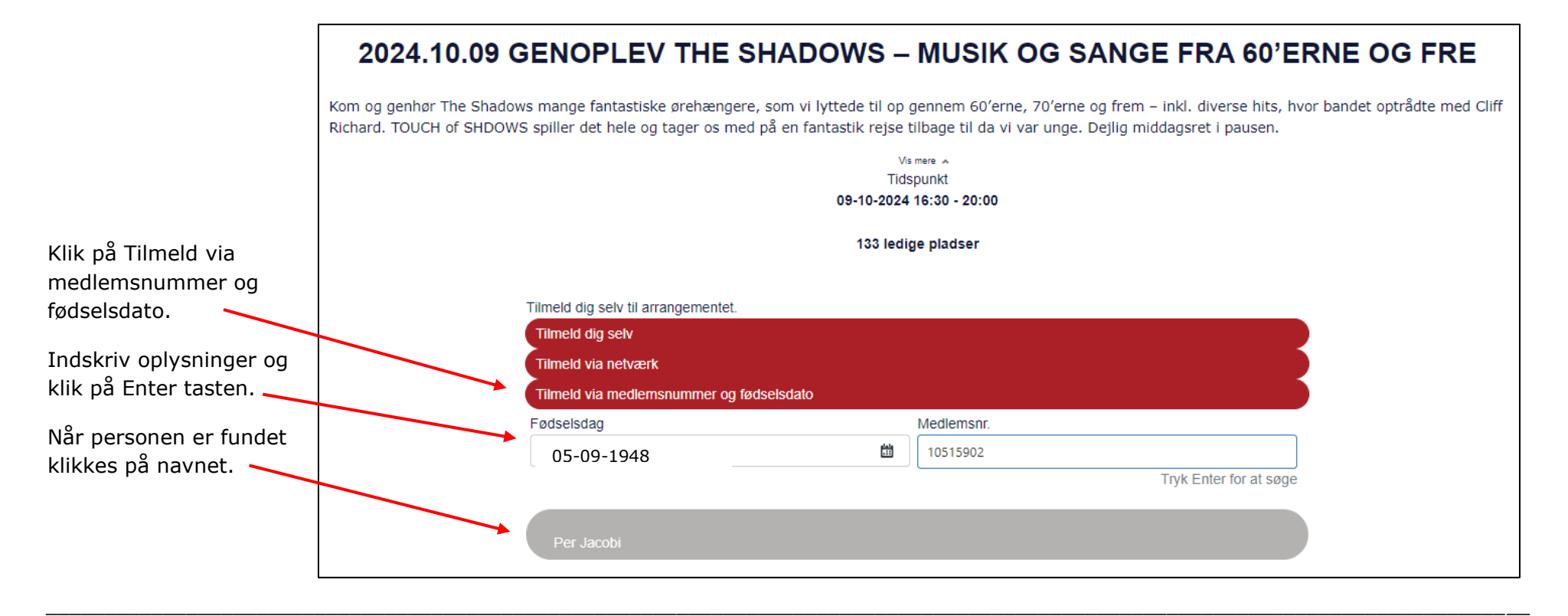

Klik på Medlem fysisk tilmelding

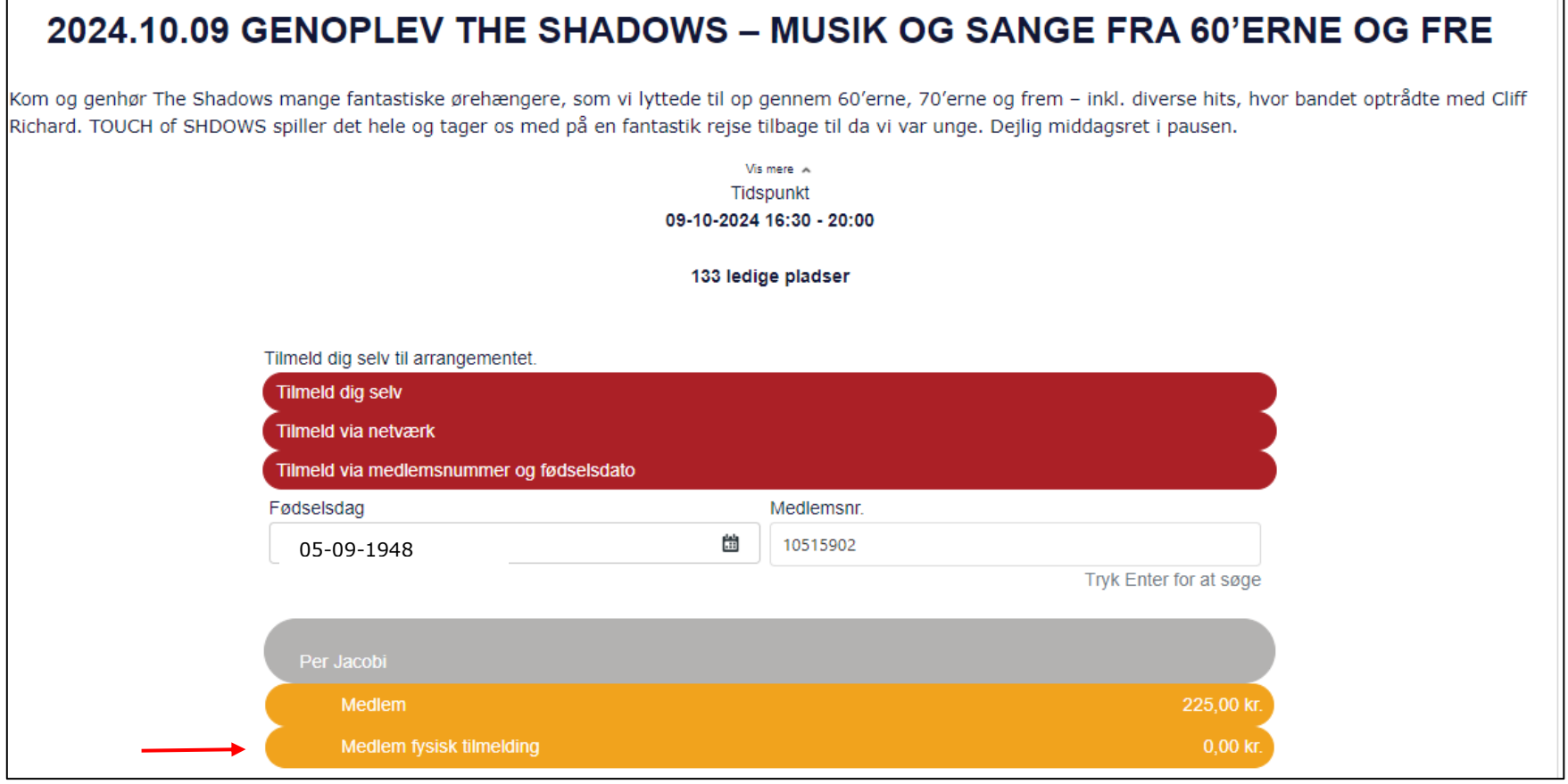

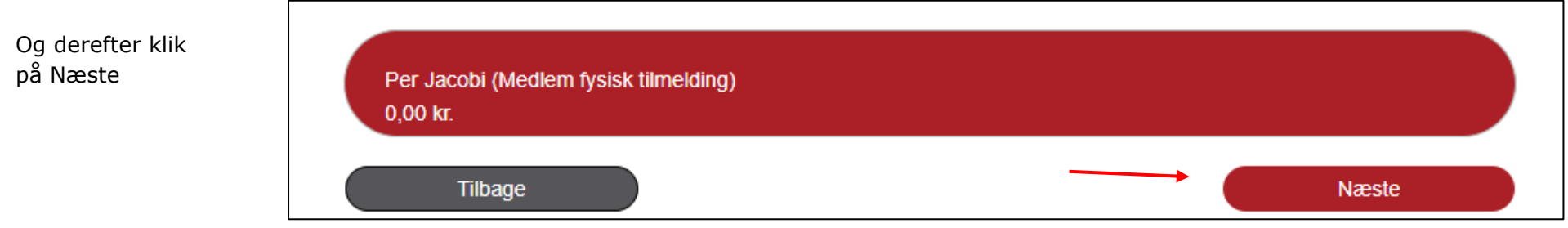

## 2024.10.09 GENOPLEV THE SHADOWS - MUSIK OG SANGE FRA 60'ERNE OG FRE

Kom og genhør The Shadows mange fantastiske ørehængere, som vi lyttede til op gennem 60'erne, 70'erne og frem - inkl. diverse hits, hvor bandet optrådte med Cliff Richard. TOUCH of SHDOWS spiller det hele og tager os med på en fantastik rejse tilbage til da vi var unge. Dejlig middagsret i pausen.

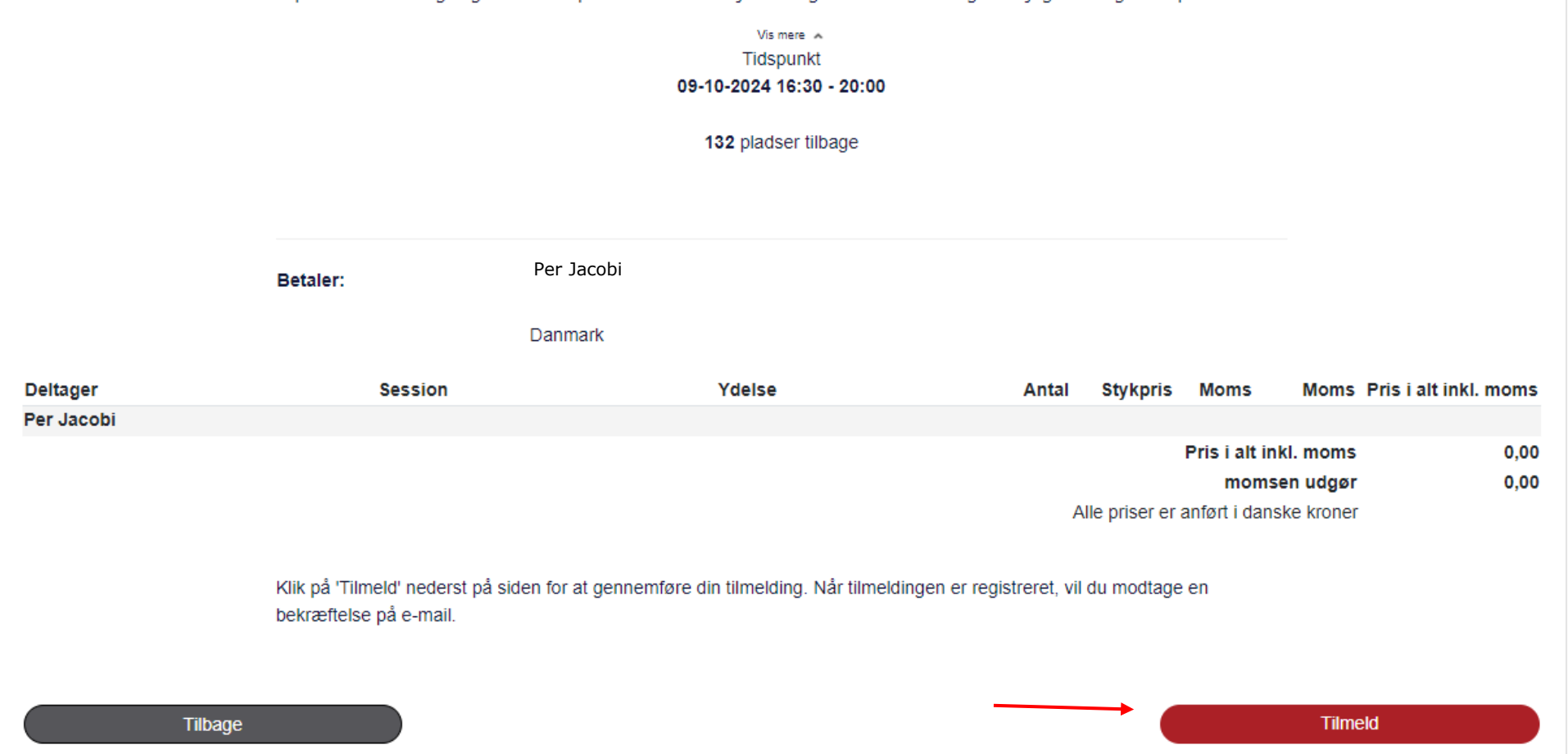